Jagdamba Education Society's S.N.D. College of Pharmacy, Post : Babhulgaon, Tal Yeola - 423 401, Dist : Nasik **JCHER** Dtd.: 36/01/2023<br>may, Babhulon Yesla **JOURNAL VOUCHER** Voucher No. Debit A/c.  $SMD$  $H$ Credit A/c. Sneh of Bapurahe BagArn **Description** Debit Rs. **Credit Rs.** tending  $3,0001$  $7<sub>d</sub>$ nd January  $26-$ 2023  $3,000$ TOTAL- $3,000$ **Amount in Words:** Three Thousand Principal Accountant Receiver Principal S. N. D. College of Pharmacy Babhulgaon, Tal. Yeola (Nasik)

Jagdamba Education Society's S.N.D. College of Pharmacy, Post : Babhulgaon, Tal yeola - 423 401, Dist : Nasik **JOURNAL VOUCHER** Dtd.: 26/142623 Voucher No. Debit A/c. SMD College 9 Credit A/c. Sonali Any Waghman **Description** Debit Rs. **Credit Rs.** attending confirme at  $Ber$  $, 6001$  $1000$ Travava Glicge 9, thasneey Riva  $\Lambda t a$   $Dst - A \cdot \Lambda a a c$  $12$ Dec - 19 pec 202 TOTAL- $1,000$  $1,0001$ **Amount in Words:**  $h\nu\mu\lambda a$  $41$ Receiver Accduntant Principal Principal S. N. D. College of Pharmacy Babhulgaon, Tal. Yeola (Nasik)

Scanned with AnyScanner

Jagdamba Education Society's S.N.D. College of Pharmacy, Post : Babhulgaon, Tal Yeola - 423 401, Dist : Nasik **JOURNAL VOUCHER** Voucher No. Dtd.:  $9|01|23$ Debit A/c.  $SND$ Bashulgan, Yesla <u>arman</u> Credit A/c. Randas Baly Darade Debit Rs. **Credit Rs. Description** Being attending conformers and  $2000$   $20001$ Nanded. M. University a Jan to  $Ta \wedge 227$  $20001$ TOTAL- $2000$ Thousand Amount in Words:  $\sqrt{\omega_D}$ Receiver Accountant Principal Principal S. N. D. College of Pharmacy S. N. D. Coneye of Finance<br>Babhulgaon, Tal. Yeola (Nasik)

Scanned with AnyScanner

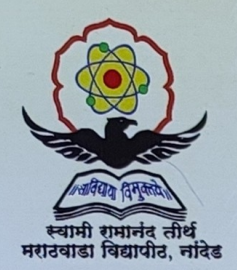

Swami Ramanand Teerth Marathwada University, Nanded (M.S.) India

## **School of Pharmacy**

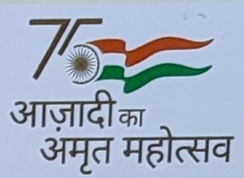

Organized

## **INTERNATIONAL CONFERENCE** ON "DRUG DISCOVERY AND DEVELOPMENT: REACHING THE UNREACHED (DDDRU-2023)"

## Certificate

This is to certify that Prof./Dr./Mr./Mrs./Ms.. Ramdas Balu Darage has participated and Presented Oral Presentation/Poster Presentation on Scientific Work entitled stability indicating FTIR method for determination of Alenolol in Bulk and tablet Dosage Form."

and awarded with First/Second/Third Prize in the International Conference on "Drug Discovery and Development: Reaching the Unreached (DDDRU-2023)" held during 2<sup>nd</sup> and 3<sup>rd</sup> January 2023 at Swami Ramanand Teerth Marathwada University, Nanded, Maharashtra - India.

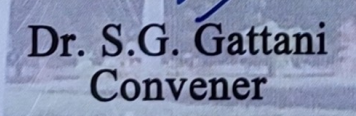

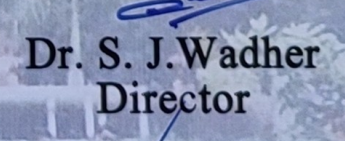

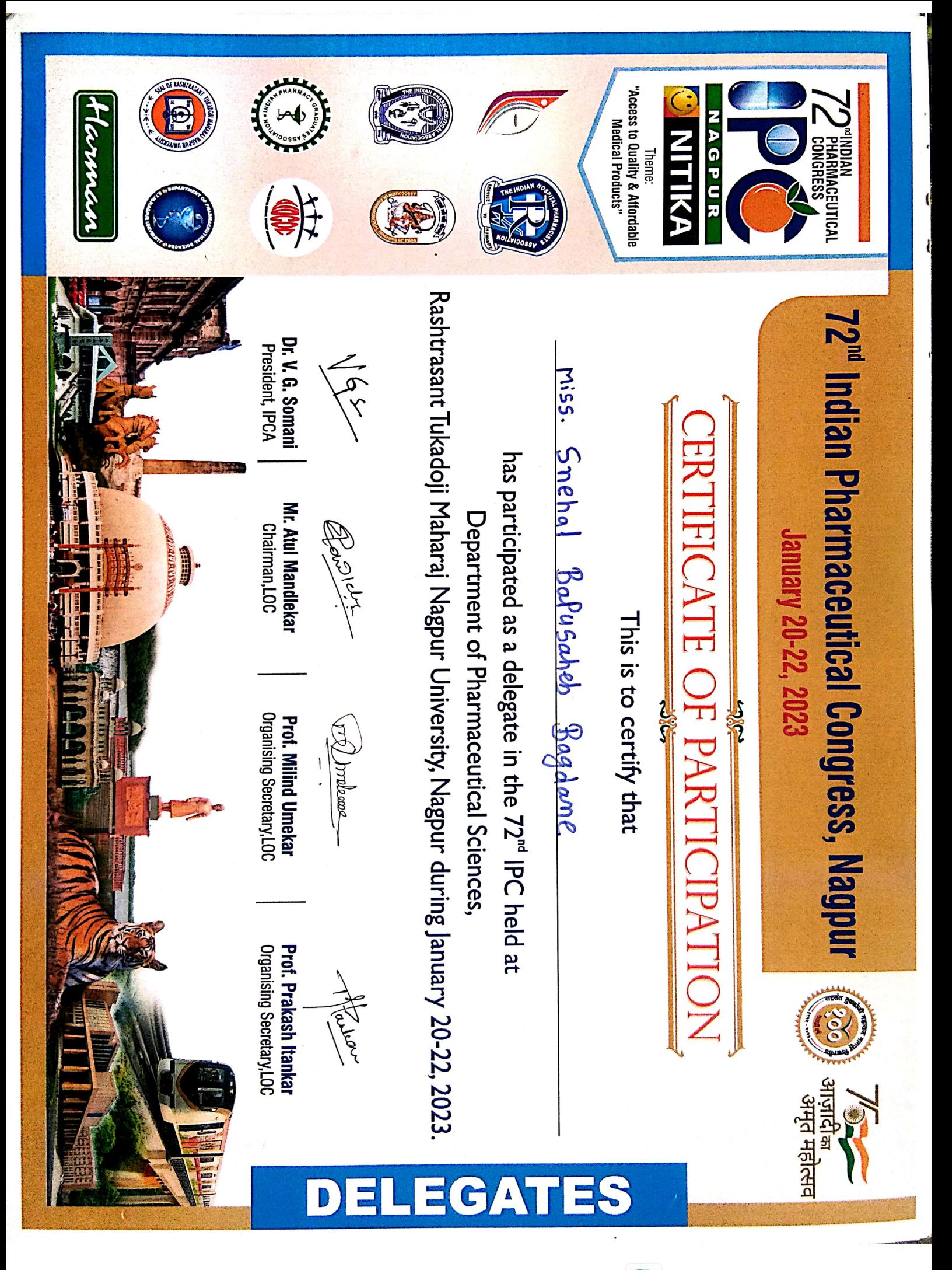

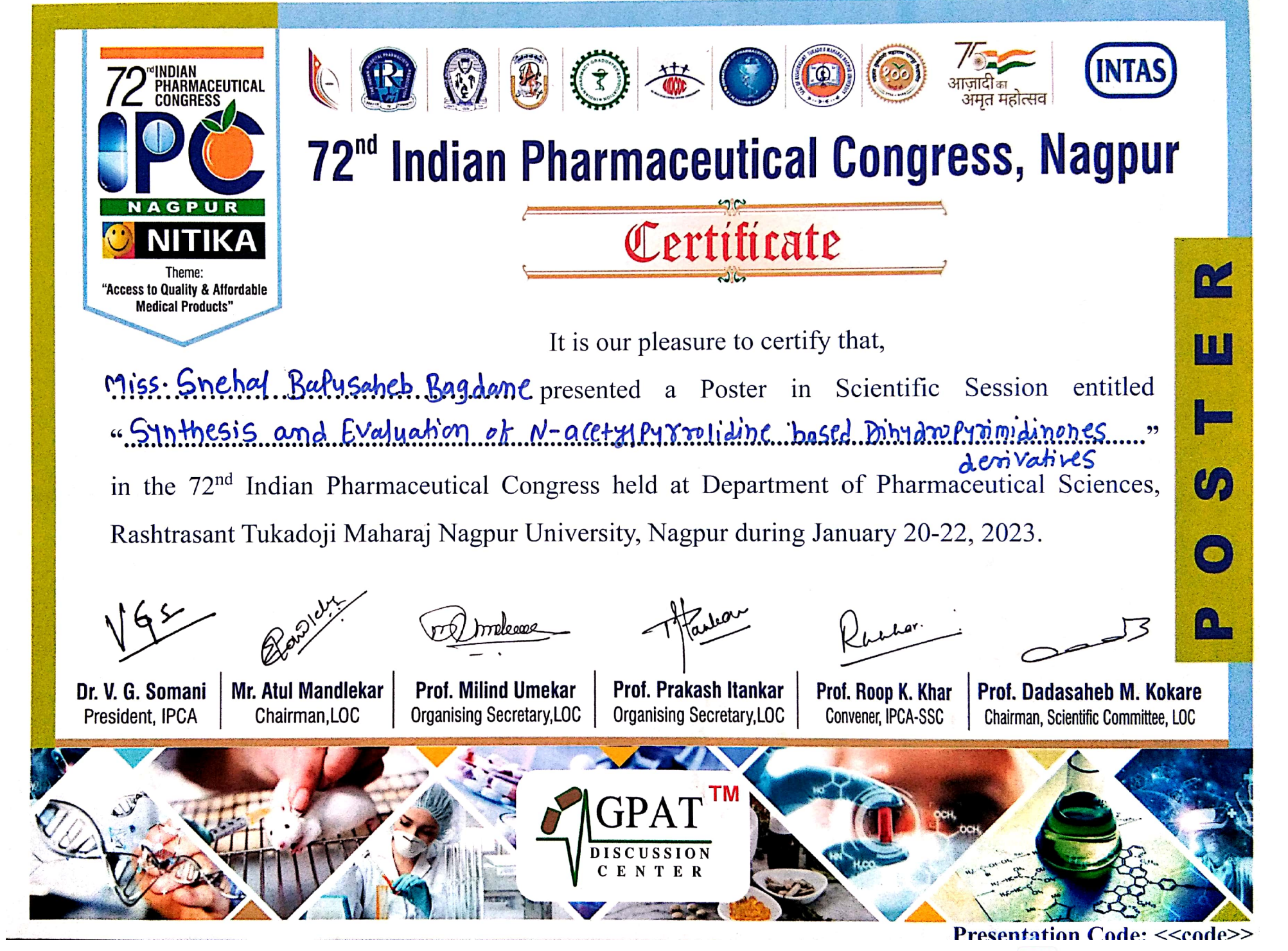

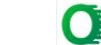

**Scanned with OKEN Scanner** 

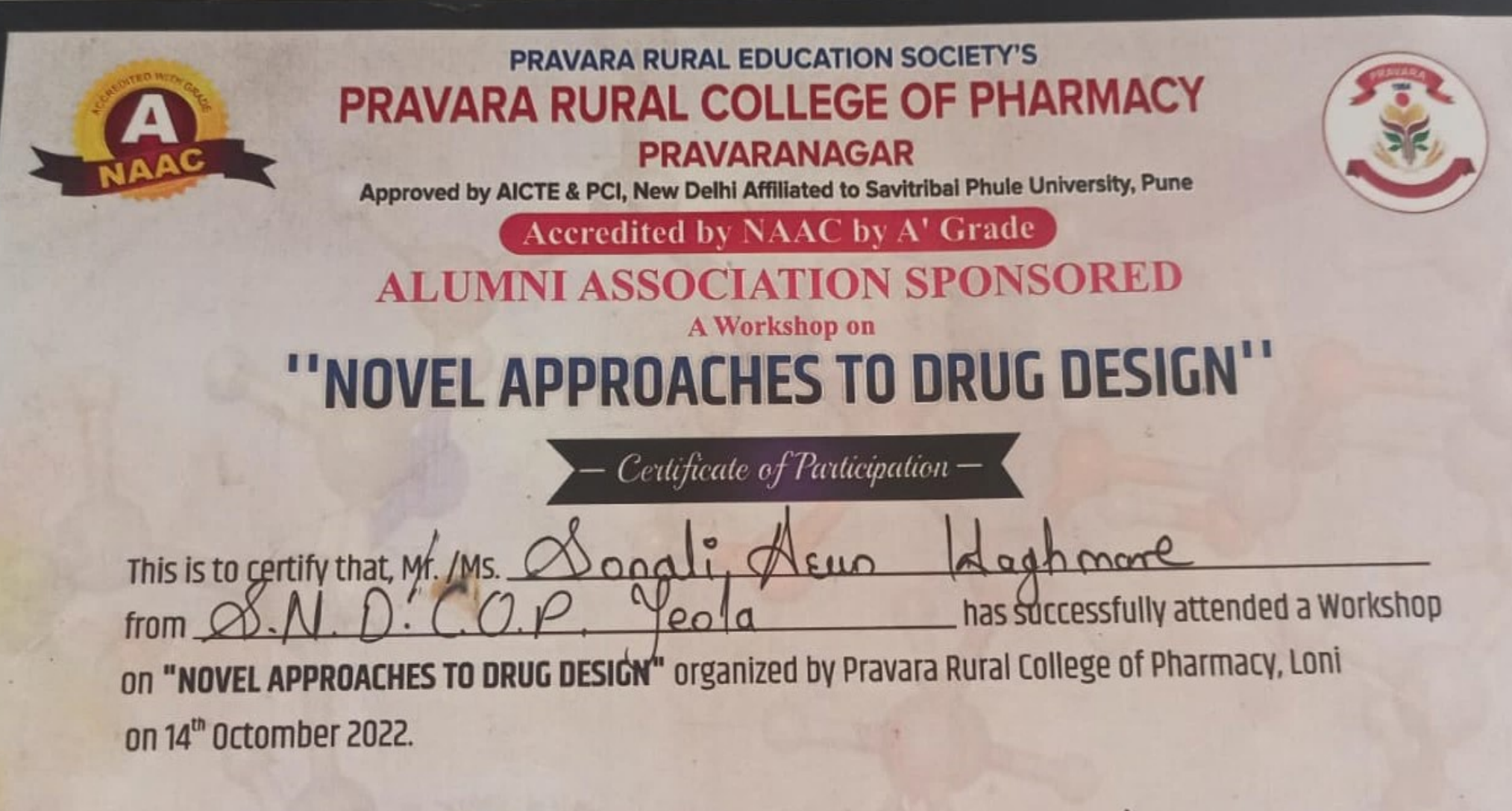

8Bhaua' Mrs. H. S. Bhawar Co-ordinator, PRCOP, Pravaranagar

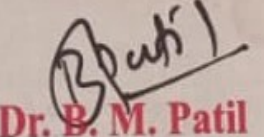

Director. **Pharmacy Institute** 

Prinipal, **Pharmacy Institute**